```
R4#
R4#show running-config
Building configuration...
Current configuration : 2690 bytes
!
version 12.4
service timestamps debug datetime msec
service timestamps log datetime msec
no service password-encryption
!
hostname R4
!
boot-start-marker
boot system flash:c1841-advipservicesk9-mz.124-25b.bin
boot-end-marker
!
no logging console
enable secret 5 $1$/jV1$vYpms8yDHgGeGsdSbjts//
!
no aaa new-model
ip cef
!
!
no ip dhcp use vrf connected
ip dhcp excluded-address 10.2.1.1 10.2.1.3
ip dhcp excluded-address 10.2.1.254
!
ip dhcp pool VLAN10
    network 10.2.1.0 255.255.255.0
    default-router 10.2.1.254 
    domain-name netlearning.com.mx
    dns-server 209.65.200.243 
!
!
ip multicast-routing 
ip auth-proxy max-nodata-conns 3
ip admission max-nodata-conns 3
!
ipv6 unicast-routing
!
!
!
!
ip ftp username netlearning
ip ftp password netpass
! 
!
!
!
interface Tunnel34
 no ip address
 ipv6 address 2026::34:2/122
 ipv6 enable
```

```
ipv6 ospf 6 area 34
 tunnel source Serial0/1/0.34
 tunnel destination 10.1.1.9
tunnel mode ipv6ip
!
interface Tunnel46
no ip address
ipv6 address 2026::2:1/122
ipv6 enable
ipv6 rip RIPNG enable
 tunnel source 10.1.4.5
tunnel destination 10.1.4.6
!
interface FastEthernet0/0
ip address 10.1.4.5 255.255.255.252
ip pim sparse-dense-mode
duplex auto
speed auto
!
interface FastEthernet0/1
 ip address 10.1.4.9 255.255.255.252
 ip pim sparse-dense-mode
duplex auto
speed auto
!
interface Serial0/0/0
no ip address
clock rate 56000
!
interface Serial0/0/1
no ip address
clock rate 56000
!
interface Serial0/1/0
no ip address
encapsulation frame-relay
!
interface Serial0/1/0.34 point-to-point
ip address 10.1.1.10 255.255.255.252
ip pim sparse-dense-mode
ntp disable
frame-relay interface-dlci 403 
!
router eigrp 10
redistribute ospf 1 metric 10000 10 255 1 1500
network 10.1.4.5 0.0.0.0
network 10.1.4.9 0.0.0.0
no auto-summary
eigrp router-id 4.4.4.4
!
router ospf 1
router-id 4.4.4.4
log-adjacency-changes
area 34 nssa
```

```
redistribute eigrp 10 subnets
network 10.1.1.10 0.0.0.0 area 34
!
ip forward-protocol nd
ip route 0.0.0.0 0.0.0.0 192.168.20.1
!
!
ip http server
no ip http secure-server
!
ip access-list standard DENY_10
deny 10.0.0.0 0.255.255.255
permit any
ip access-list standard DENY_ALL
deny any
ip access-list standard PERMIT_10
permit 10.0.0.0 0.255.255.255
ip access-list standard PERMIT_ALL
permit any
!
ipv6 router ospf 6
 router-id 4.4.4.4
log-adjacency-changes
redistribute connected
redistribute rip RIPNG
!
ipv6 router rip RIPNG
redistribute connected metric 5
redistribute ospf 6 metric 5
!
!
!
!
control-plane
!
!
!
line con 0
exec-timeout 0 0
line aux 0
line vty 0 4
exec-timeout 0 0
no login
!
scheduler allocate 20000 1000
ntp clock-period 17179859
ntp server 10.1.1.1
end
```

```
R4#
```
R4#ping 209.65.200.241

Type escape sequence to abort. Sending 5, 100-byte ICMP Echos to 209.65.200.241, timeout is 2 seconds: !!!!! Success rate is 100 percent  $(5/5)$ , round-trip min/avg/max = 32/33/36 ms R4#

R4#ping 209.65.200.226

Type escape sequence to abort. Sending 5, 100-byte ICMP Echos to 209.65.200.226, timeout is 2 seconds: !!!!! Success rate is 100 percent (5/5), round-trip min/avg/max = 32/32/32 ms R4#

R4#ping 209.65.200.225

Type escape sequence to abort. Sending 5, 100-byte ICMP Echos to 209.65.200.225, timeout is 2 seconds: !!!!! Success rate is 100 percent  $(5/5)$ , round-trip min/avg/max = 64/71/96 ms R4#

R4#ping 10.1.1.1

Type escape sequence to abort. Sending 5, 100-byte ICMP Echos to 10.1.1.1, timeout is 2 seconds: !!!!! Success rate is 100 percent (5/5), round-trip min/avg/max = 128/129/132 ms R4#

Type escape sequence to abort. Sending 5, 100-byte ICMP Echos to 10.1.1.2, timeout is 2 seconds: !!!!! Success rate is 100 percent (5/5), round-trip min/avg/max = 64/67/76 ms R4#

R4#ping 10.1.1.5

Type escape sequence to abort. Sending 5, 100-byte ICMP Echos to 10.1.1.5, timeout is 2 seconds: !!!!! Success rate is 100 percent  $(5/5)$ , round-trip min/avg/max = 64/67/72 ms R4#

R4#ping 10.1.1.6 Type escape sequence to abort. Sending 5, 100-byte ICMP Echos to 10.1.1.6, timeout is 2 seconds: !!!!! Success rate is 100 percent (5/5), round-trip min/avg/max = 128/130/132 ms R4#

R4#ping 10.1.1.9

Type escape sequence to abort. Sending 5, 100-byte ICMP Echos to 10.1.1.9, timeout is 2 seconds: !!!!! Success rate is 100 percent (5/5), round-trip min/avg/max = 128/130/132 ms R4#

R4#ping 10.1.1.10

Type escape sequence to abort. Sending 5, 100-byte ICMP Echos to 10.1.1.10, timeout is 2 seconds: !!!!! Success rate is 100 percent (5/5), round-trip min/avg/max = 192/196/208 ms R4#

R4#ping 10.1.4.10

Type escape sequence to abort. Sending 5, 100-byte ICMP Echos to 10.1.4.10, timeout is 2 seconds: !!!!! Success rate is 100 percent (5/5), round-trip min/avg/max = 192/194/196 ms R4#

R4#ping 10.1.4.9 Type escape sequence to abort. Sending 5, 100-byte ICMP Echos to 10.1.4.9, timeout is 2 seconds: !!!!! Success rate is 100 percent (5/5), round-trip min/avg/max = 192/194/196 ms R4#

R4#ping 10.1.4.6

Type escape sequence to abort. Sending 5, 100-byte ICMP Echos to 10.1.4.6, timeout is 2 seconds: !!!!!

Success rate is 100 percent (5/5), round-trip min/avg/max = 192/194/196 ms R4#

R4#ping 10.1.4.5

Type escape sequence to abort. Sending 5, 100-byte ICMP Echos to 10.1.4.5, timeout is 2 seconds: !!!!! Success rate is 100 percent (5/5), round-trip min/avg/max = 192/194/196 ms R4#

R4#ping 10.2.1.1 Type escape sequence to abort. Sending 5, 100-byte ICMP Echos to 10.2.1.1, timeout is 2 seconds: !!!!! Success rate is 100 percent (5/5), round-trip min/avg/max = 192/195/196 ms R4#

R4#ping 10.2.2.2

Type escape sequence to abort. Sending 5, 100-byte ICMP Echos to 10.2.2.2, timeout is 2 seconds: !!!!! Success rate is 100 percent (5/5), round-trip min/avg/max = 192/250/316 ms R4#

R4#ping 10.2.1.254

Type escape sequence to abort. Sending 5, 100-byte ICMP Echos to 10.2.1.254, timeout is 2 seconds: !!!!! Success rate is 100 percent (5/5), round-trip min/avg/max = 192/195/196 ms R4#

R4#ping 10.2.4.14

Type escape sequence to abort. Sending 5, 100-byte ICMP Echos to 10.2.4.14, timeout is 2 seconds: !!!!! Success rate is 100 percent (5/5), round-trip min/avg/max = 192/196/204 ms R4#

R4#ping 10.2.4.13

Type escape sequence to abort. Sending 5, 100-byte ICMP Echos to 10.2.4.13, timeout is 2 seconds: !!!!! Success rate is 100 percent (5/5), round-trip min/avg/max = 192/196/204 ms R4#

R4#ping 10.2.1.2

Type escape sequence to abort. Sending 5, 100-byte ICMP Echos to 10.2.1.2, timeout is 2 seconds: !!!!! Success rate is 100 percent (5/5), round-trip min/avg/max = 192/194/200 ms

R4#ping 10.2.2.1 Type escape sequence to abort. Sending 5, 100-byte ICMP Echos to 10.2.2.1, timeout is 2 seconds: !!!!! Success rate is 100 percent (5/5), round-trip min/avg/max = 192/195/200 ms R4#

R4#

R4#ping 10.2.1.4

Type escape sequence to abort. Sending 5, 100-byte ICMP Echos to 10.2.1.4, timeout is 2 seconds: !!!!! Success rate is 100 percent (5/5), round-trip min/avg/max = 192/194/196 ms R4#

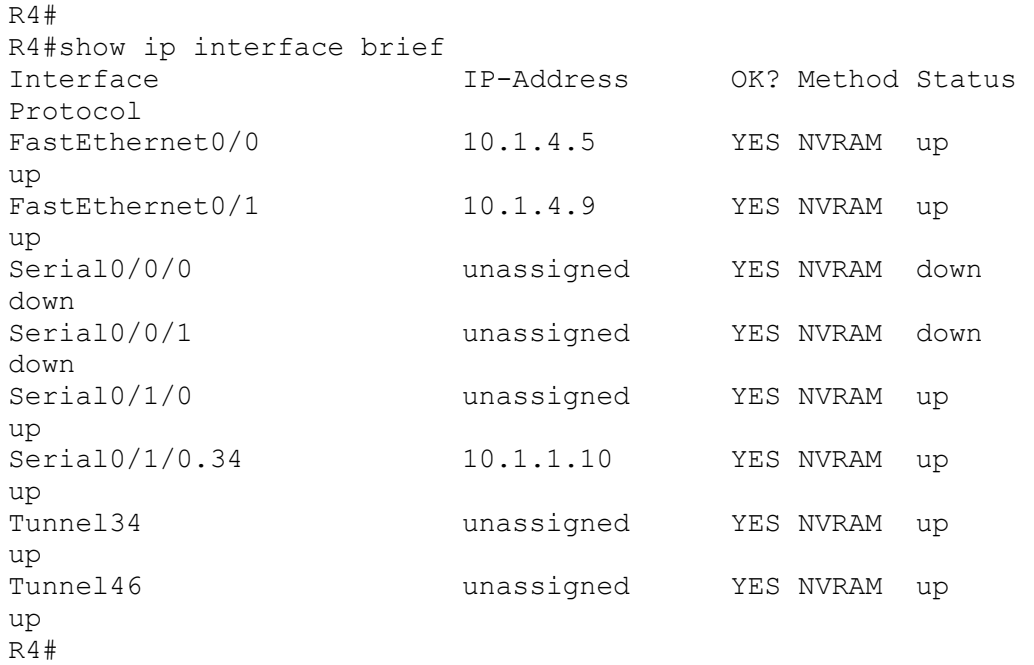

```
R4#show ip route
Codes: C - connected, S - static, R - RIP, M - mobile, B - BGP
       D - EIGRP, EX - EIGRP external, O - OSPF, IA - OSPF inter area 
       N1 - OSPF NSSA external type 1, N2 - OSPF NSSA external type 2
       E1 - OSPF external type 1, E2 - OSPF external type 2
       i - IS-IS, su - IS-IS summary, L1 - IS-IS level-1, L2 - IS-IS 
level-2
       ia - IS-IS inter area, * - candidate default, U - per-user static 
route
       o - ODR, P - periodic downloaded static route
Gateway of last resort is 10.1.1.9 to network 0.0.0.0
      10.0.0.0/8 is variably subnetted, 6 subnets, 2 masks
D 10.2.4.12/30 [90/30720] via 10.1.4.10, 00:32:19, FastEthernet0/1
                      [90/30720] via 10.1.4.6, 00:32:19, FastEthernet0/0
C 10.1.1.8/30 is directly connected, Serial0/1/0.34
C 10.1.4.8/30 is directly connected, FastEthernet0/1
D 10.2.1.0/24 [90/28416] via 10.1.4.10, 00:31:50, FastEthernet0/1
                     [90/28416] via 10.1.4.6, 00:31:50, FastEthernet0/0
D 10.2.2.0/24 [90/28416] via 10.1.4.10, 00:32:19, FastEthernet0/1
                     [90/28416] via 10.1.4.6, 00:32:19, FastEthernet0/0
C 10.1.4.4/30 is directly connected, FastEthernet0/0
O*IA 0.0.0.0/0 [110/65] via 10.1.1.9, 01:19:10, Serial0/1/0.34
R4#
```
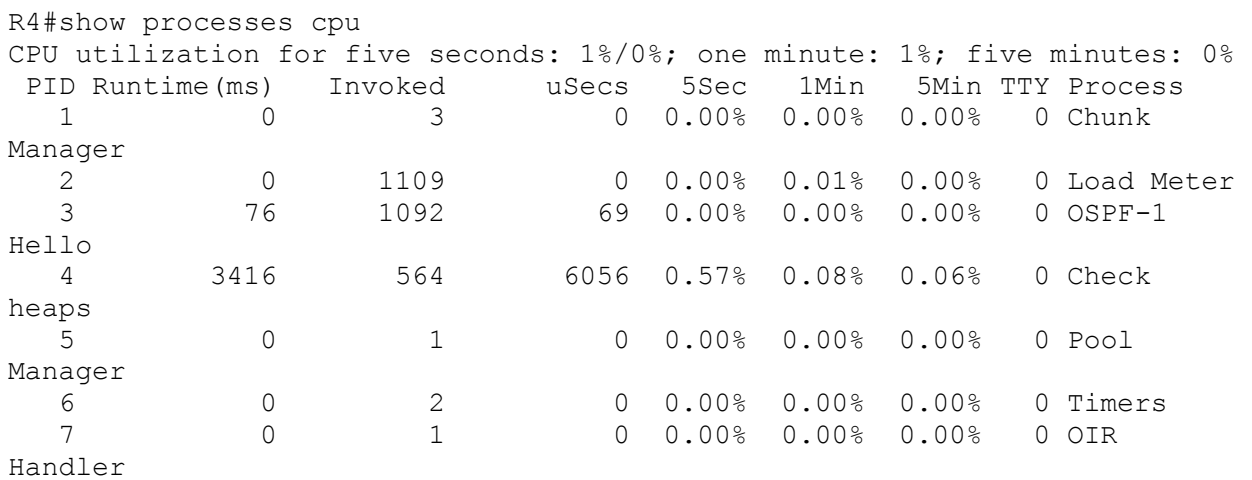

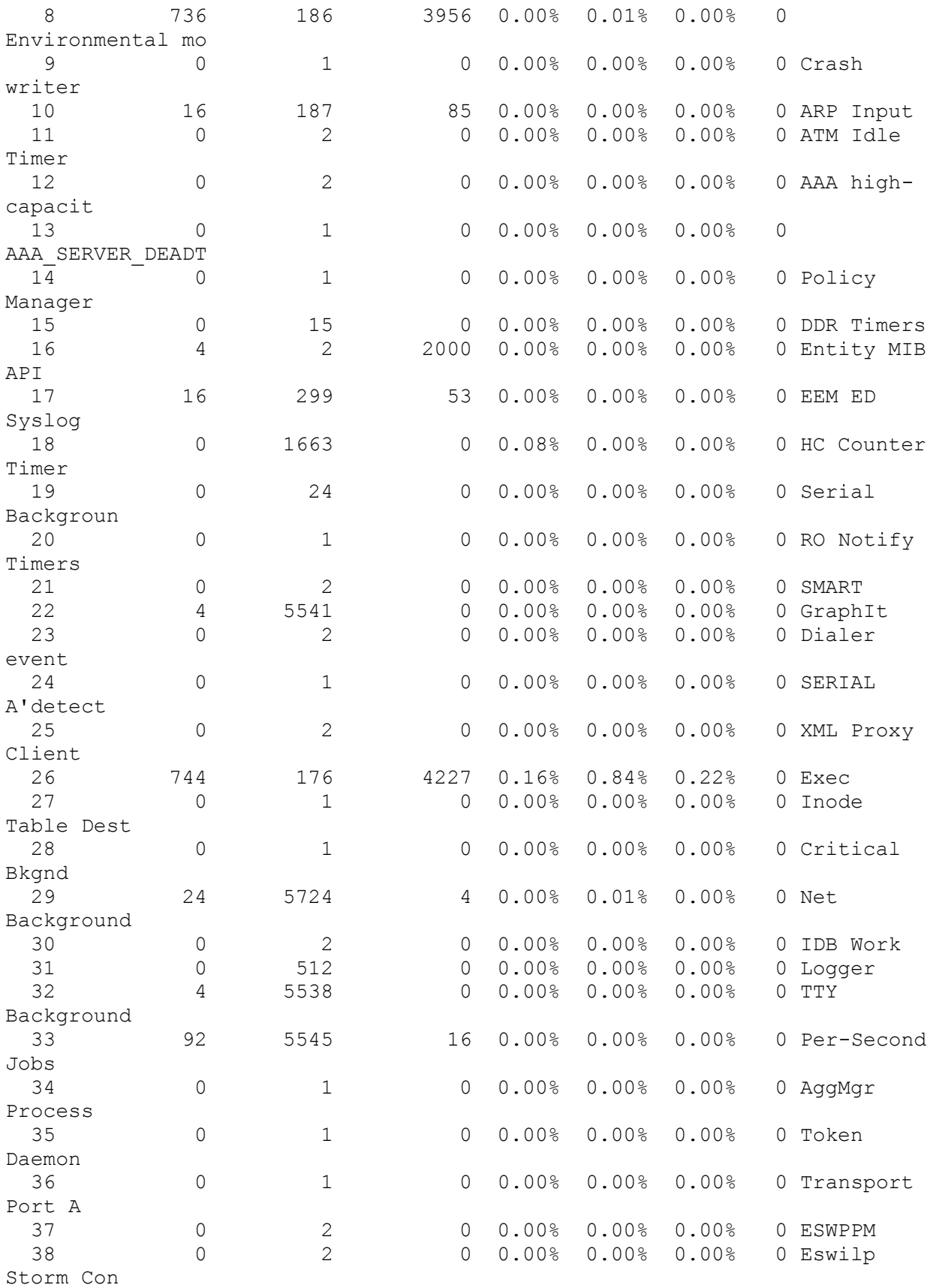

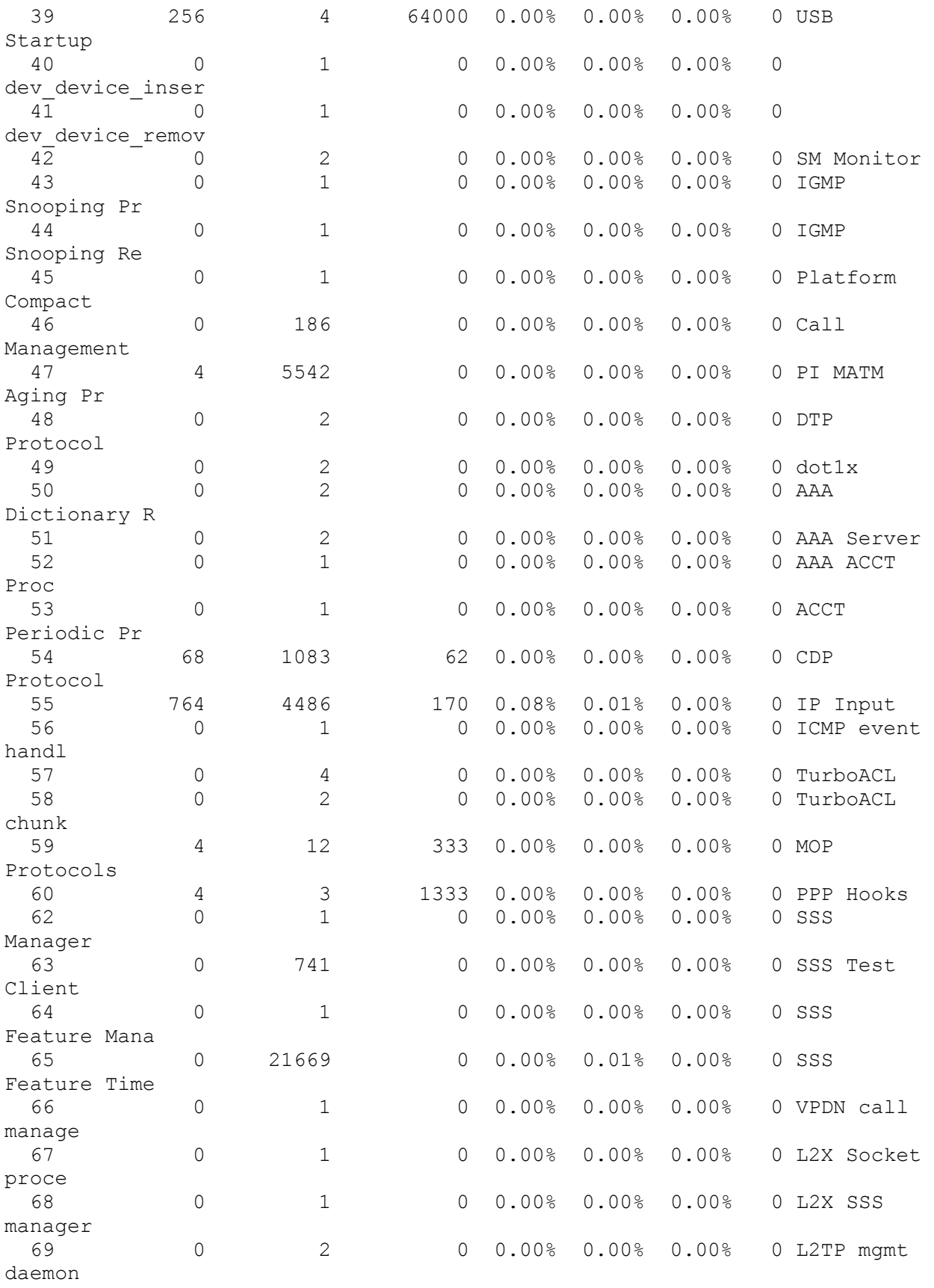

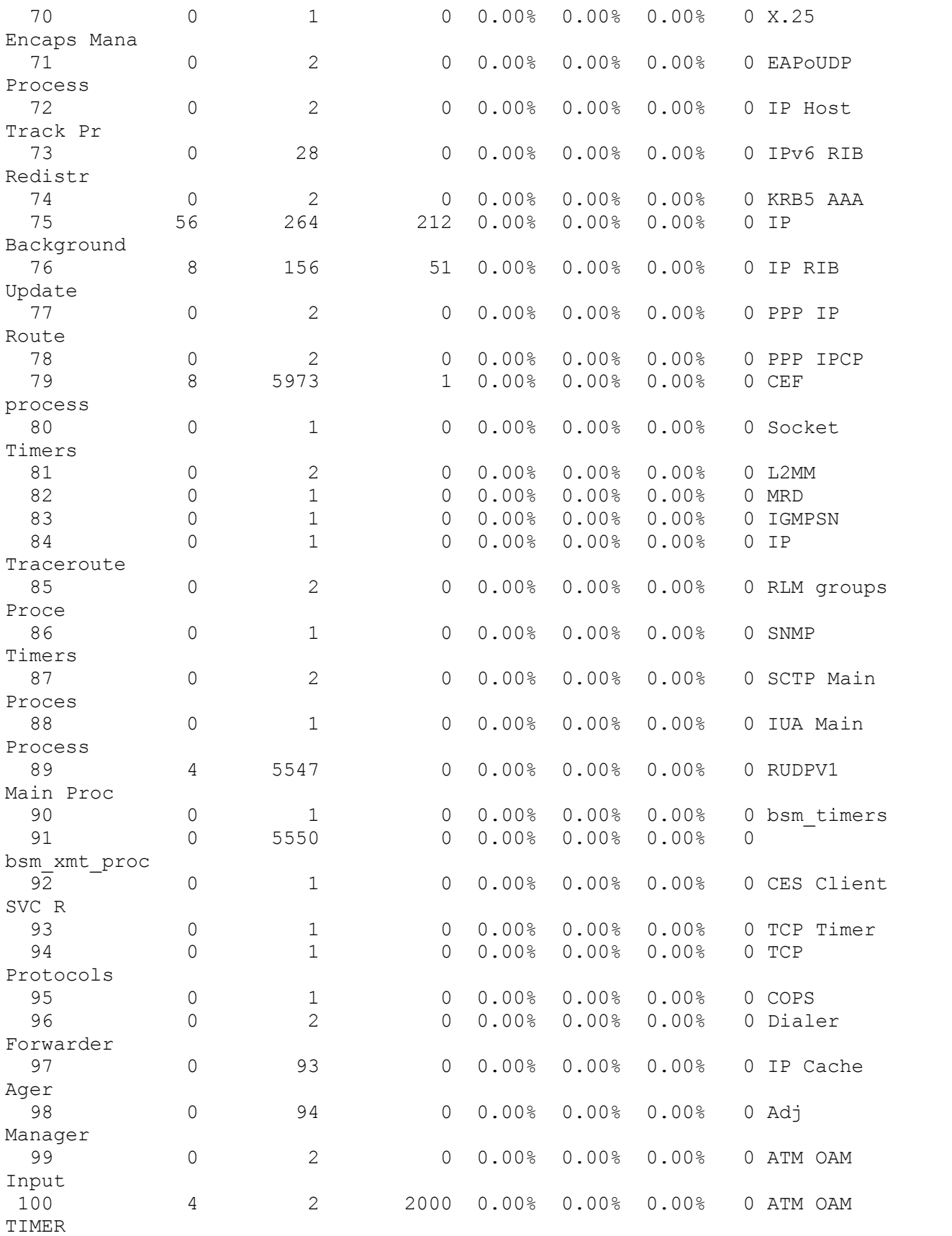

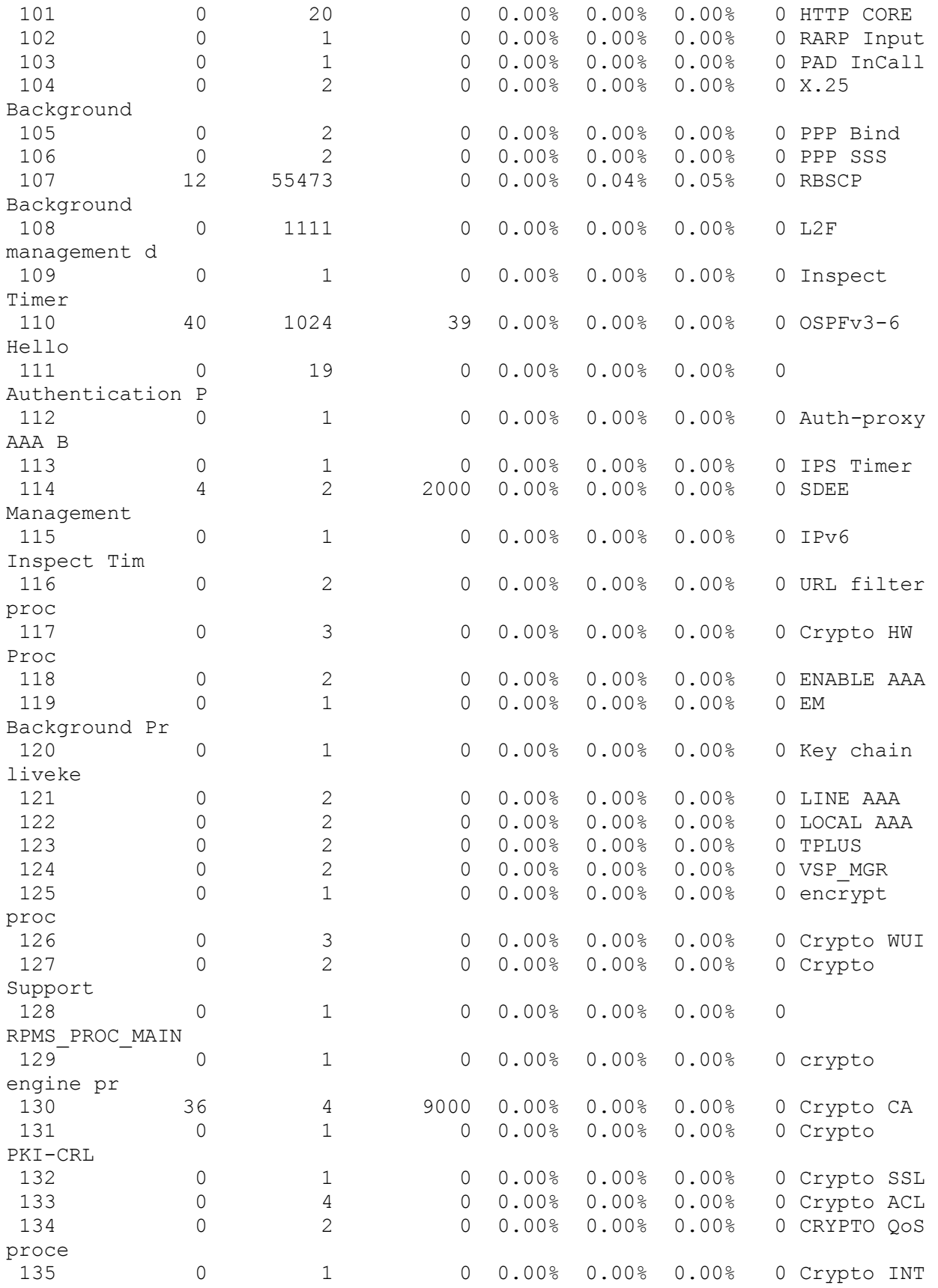

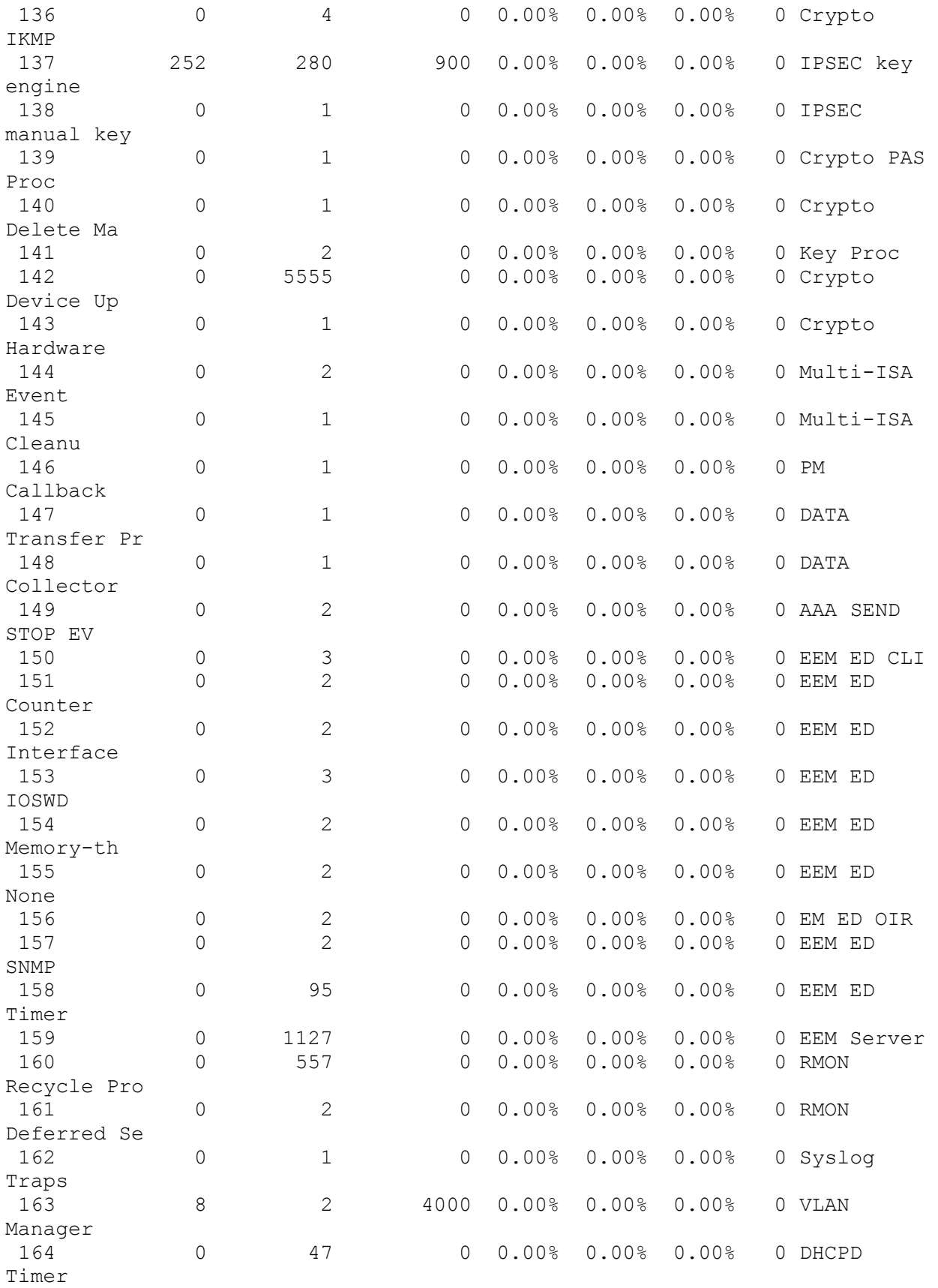

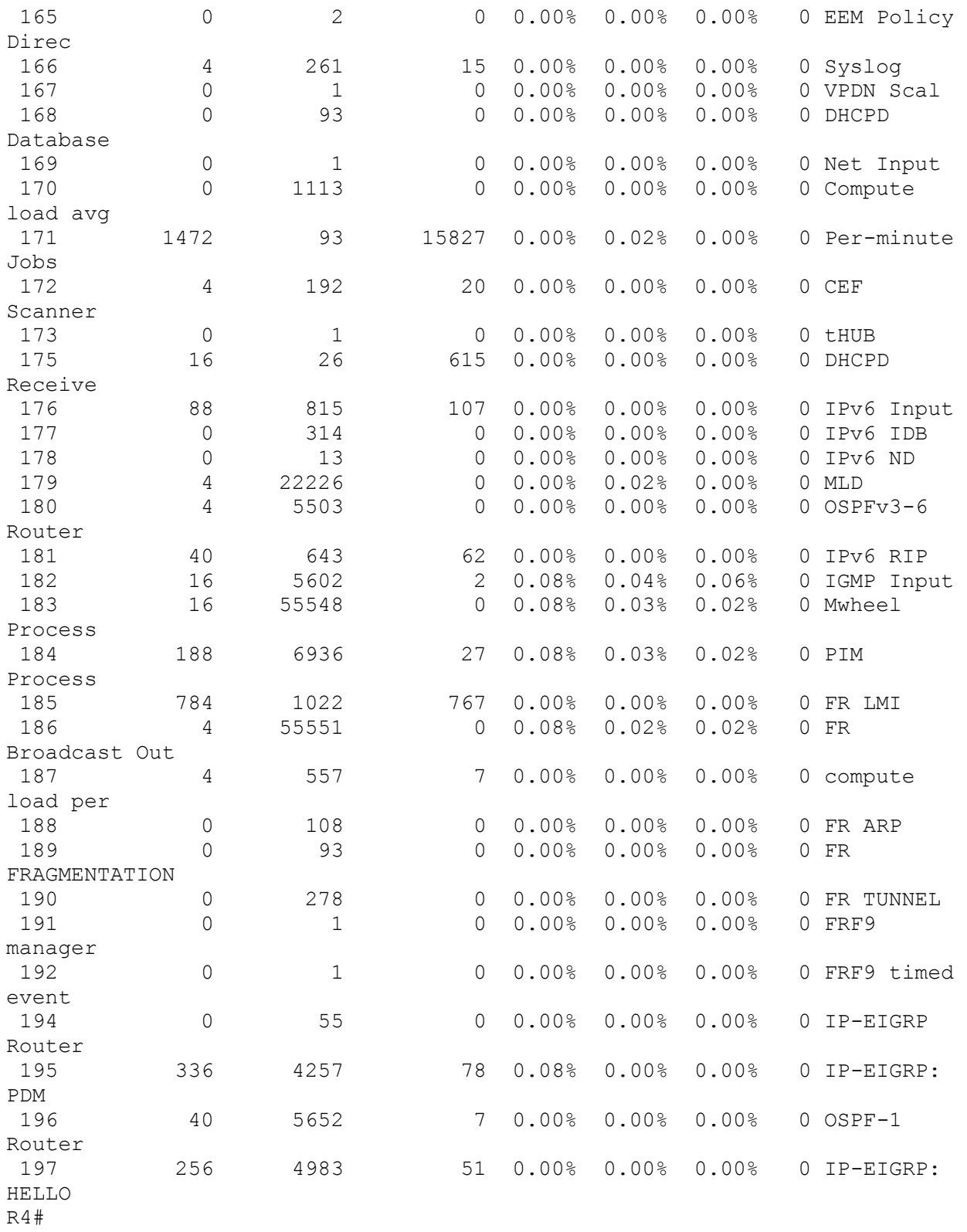

```
R4#show interfaces
FastEthernet0/0 is up, line protocol is up 
   Hardware is Gt96k FE, address is 0019.5578.1cb2 (bia 0019.5578.1cb2)
   Internet address is 10.1.4.5/30
  MTU 1500 bytes, BW 100000 Kbit/sec, DLY 100 usec, 
      reliability 255/255, txload 1/255, rxload 1/255
  Encapsulation ARPA, loopback not set
   Keepalive set (10 sec)
   Full-duplex, 100Mb/s, 100BaseTX/FX
  ARP type: ARPA, ARP Timeout 04:00:00
  Last input 00:00:00, output 00:00:00, output hang never
  Last clearing of "show interface" counters never
   Input queue: 0/75/0/0 (size/max/drops/flushes); Total output drops: 0
   Queueing strategy: fifo
   Output queue: 0/40 (size/max)
   5 minute input rate 0 bits/sec, 0 packets/sec
   5 minute output rate 0 bits/sec, 0 packets/sec
      1965 packets input, 205275 bytes
      Received 1465 broadcasts, 0 runts, 0 giants, 0 throttles
      0 input errors, 0 CRC, 0 frame, 0 overrun, 0 ignored
```

```
 0 watchdog
      0 input packets with dribble condition detected
      2777 packets output, 248259 bytes, 0 underruns
      0 output errors, 0 collisions, 16 interface resets
      0 unknown protocol drops
      0 babbles, 0 late collision, 0 deferred
      0 lost carrier, 0 no carrier
      0 output buffer failures, 0 output buffers swapped out
FastEthernet0/1 is up, line protocol is up 
  Hardware is Gt96k FE, address is 0019.5578.1cb3 (bia 0019.5578.1cb3)
  Internet address is 10.1.4.9/30
  MTU 1500 bytes, BW 100000 Kbit/sec, DLY 100 usec, 
      reliability 255/255, txload 1/255, rxload 1/255
  Encapsulation ARPA, loopback not set
  Keepalive set (10 sec)
  Full-duplex, 100Mb/s, 100BaseTX/FX
  ARP type: ARPA, ARP Timeout 04:00:00
  Last input 00:00:04, output 00:00:03, output hang never
  Last clearing of "show interface" counters never
  Input queue: 0/75/0/0 (size/max/drops/flushes); Total output drops: 0
  Queueing strategy: fifo
  Output queue: 0/40 (size/max)
   5 minute input rate 0 bits/sec, 0 packets/sec
   5 minute output rate 0 bits/sec, 0 packets/sec
      1953 packets input, 190295 bytes
      Received 1572 broadcasts, 0 runts, 0 giants, 0 throttles
      0 input errors, 0 CRC, 0 frame, 0 overrun, 0 ignored
      0 watchdog
      0 input packets with dribble condition detected
      2530 packets output, 203826 bytes, 0 underruns
      0 output errors, 0 collisions, 5 interface resets
      0 unknown protocol drops
      0 babbles, 0 late collision, 0 deferred
      0 lost carrier, 0 no carrier
      0 output buffer failures, 0 output buffers swapped out
Serial0/0/0 is down, line protocol is down 
  Hardware is GT96K Serial
  MTU 1500 bytes, BW 128 Kbit/sec, DLY 20000 usec, 
      reliability 255/255, txload 1/255, rxload 1/255
  Encapsulation HDLC, loopback not set
  Keepalive set (10 sec)
  Last input never, output never, output hang never
  Last clearing of "show interface" counters never
  Input queue: 0/75/0/0 (size/max/drops/flushes); Total output drops: 0
  Queueing strategy: weighted fair
  Output queue: 0/1000/64/0 (size/max total/threshold/drops) 
      Conversations 0/0/32 (active/max active/max total)
      Reserved Conversations 0/0 (allocated/max allocated)
     Available Bandwidth 96 kilobits/sec
   5 minute input rate 0 bits/sec, 0 packets/sec
   5 minute output rate 0 bits/sec, 0 packets/sec
      0 packets input, 0 bytes, 0 no buffer
      Received 0 broadcasts, 0 runts, 0 giants, 0 throttles
      0 input errors, 0 CRC, 0 frame, 0 overrun, 0 ignored, 0 abort
```

```
0 packets output, 0 bytes, 0 underruns
     0 output errors, 0 collisions, 5 interface resets
      0 unknown protocol drops
      0 output buffer failures, 0 output buffers swapped out
      0 carrier transitions
      DCD=up DSR=up DTR=down RTS=down CTS=up
Serial0/0/1 is down, line protocol is down 
   Hardware is GT96K Serial
   MTU 1500 bytes, BW 128 Kbit/sec, DLY 20000 usec, 
      reliability 255/255, txload 1/255, rxload 1/255
   Encapsulation HDLC, loopback not set
   Keepalive set (10 sec)
   Last input never, output never, output hang never
  Last clearing of "show interface" counters never
   Input queue: 0/75/0/0 (size/max/drops/flushes); Total output drops: 0
   Queueing strategy: weighted fair
   Output queue: 0/1000/64/0 (size/max total/threshold/drops) 
      Conversations 0/0/32 (active/max active/max total)
      Reserved Conversations 0/0 (allocated/max allocated)
      Available Bandwidth 96 kilobits/sec
   5 minute input rate 0 bits/sec, 0 packets/sec
   5 minute output rate 0 bits/sec, 0 packets/sec
      0 packets input, 0 bytes, 0 no buffer
      Received 0 broadcasts, 0 runts, 0 giants, 0 throttles
      0 input errors, 0 CRC, 0 frame, 0 overrun, 0 ignored, 0 abort
      0 packets output, 0 bytes, 0 underruns
      0 output errors, 0 collisions, 5 interface resets
      0 unknown protocol drops
      0 output buffer failures, 0 output buffers swapped out
      0 carrier transitions
      DCD=up DSR=up DTR=down RTS=down CTS=up
Serial0/1/0 is up, line protocol is up 
   Hardware is GT96K Serial
   MTU 1500 bytes, BW 1544 Kbit/sec, DLY 20000 usec, 
      reliability 255/255, txload 1/255, rxload 1/255
   Encapsulation FRAME-RELAY, loopback not set
   Keepalive set (10 sec)
   LMI enq sent 503, LMI stat recvd 509, LMI upd recvd 0, DTE LMI up
   LMI enq recvd 0, LMI stat sent 0, LMI upd sent 0
   LMI DLCI 1023 LMI type is CISCO frame relay DTE
   FR SVC disabled, LAPF state down
   Broadcast queue 0/64, broadcasts sent/dropped 885/0, interface 
broadcasts 791
   Last input 00:00:00, output 00:00:01, output hang never
   Last clearing of "show interface" counters 01:32:47
   Input queue: 0/75/0/0 (size/max/drops/flushes); Total output drops: 0
   Queueing strategy: weighted fair
   Output queue: 0/1000/64/0 (size/max total/threshold/drops) 
      Conversations 0/4/256 (active/max active/max total)
      Reserved Conversations 0/0 (allocated/max allocated)
      Available Bandwidth 1158 kilobits/sec
   5 minute input rate 0 bits/sec, 0 packets/sec
```
 5 minute output rate 0 bits/sec, 0 packets/sec 1961 packets input, 160372 bytes, 0 no buffer Received 0 broadcasts, 0 runts, 0 giants, 0 throttles 0 input errors, 0 CRC, 0 frame, 0 overrun, 0 ignored, 0 abort 2193 packets output, 174437 bytes, 0 underruns 0 output errors, 0 collisions, 12 interface resets 0 unknown protocol drops 0 output buffer failures, 0 output buffers swapped out 192 carrier transitions DCD=up DSR=up DTR=up RTS=up CTS=up Serial0/1/0.34 is up, line protocol is up Hardware is GT96K Serial Internet address is 10.1.1.10/30 MTU 1500 bytes, BW 1544 Kbit/sec, DLY 20000 usec, reliability 255/255, txload 1/255, rxload 1/255 Encapsulation FRAME-RELAY Last clearing of "show interface" counters never Tunnel34 is up, line protocol is up Hardware is Tunnel MTU 1514 bytes, BW 9 Kbit/sec, DLY 500000 usec, reliability 255/255, txload 1/255, rxload 1/255 Encapsulation TUNNEL, loopback not set Keepalive not set Tunnel source 10.1.1.10 (Serial0/1/0.34), destination 10.1.1.9 Tunnel protocol/transport IPv6/IP Tunnel TTL 255 Fast tunneling enabled Tunnel transmit bandwidth 8000 (kbps) Tunnel receive bandwidth 8000 (kbps) Last input 00:00:08, output 00:00:08, output hang never Last clearing of "show interface" counters never Input queue: 0/75/0/0 (size/max/drops/flushes); Total output drops: 4 Queueing strategy: fifo Output queue: 0/0 (size/max) 5 minute input rate 0 bits/sec, 0 packets/sec 5 minute output rate 0 bits/sec, 0 packets/sec 519 packets input, 63228 bytes, 0 no buffer Received 0 broadcasts, 0 runts, 0 giants, 0 throttles 0 input errors, 0 CRC, 0 frame, 0 overrun, 0 ignored, 0 abort 536 packets output, 54296 bytes, 0 underruns 0 output errors, 0 collisions, 0 interface resets 0 unknown protocol drops 0 output buffer failures, 0 output buffers swapped out Tunnel46 is up, line protocol is up Hardware is Tunnel MTU 1514 bytes, BW 9 Kbit/sec, DLY 500000 usec, reliability 255/255, txload 1/255, rxload 1/255 Encapsulation TUNNEL, loopback not set Keepalive not set Tunnel source 10.1.4.5, destination 10.1.4.6 Tunnel protocol/transport GRE/IP Key disabled, sequencing disabled Checksumming of packets disabled

```
 Tunnel TTL 255
   Fast tunneling enabled
   Tunnel transmit bandwidth 8000 (kbps)
   Tunnel receive bandwidth 8000 (kbps)
   Last input 00:00:01, output 00:00:26, output hang never
   Last clearing of "show interface" counters never
   Input queue: 0/75/0/0 (size/max/drops/flushes); Total output drops: 34
   Queueing strategy: fifo
   Output queue: 0/0 (size/max)
   5 minute input rate 0 bits/sec, 0 packets/sec
   5 minute output rate 0 bits/sec, 0 packets/sec
      209 packets input, 23696 bytes, 0 no buffer
      Received 0 broadcasts, 0 runts, 0 giants, 0 throttles
      0 input errors, 0 CRC, 0 frame, 0 overrun, 0 ignored, 0 abort
      223 packets output, 31800 bytes, 0 underruns
     0 output errors, 0 collisions, 0 interface resets
      0 unknown protocol drops
      0 output buffer failures, 0 output buffers swapped out
R4#
```
R4#show interfaces counters errors

R4#

R4#show cdp neighbors Capability Codes: R - Router, T - Trans Bridge, B - Source Route Bridge S - Switch, H - Host, I - IGMP, r - Repeater Device ID Local Intrfce Holdtme Capability Platform Port ID<br>R3 Ser 0/1/0.34 156 R S I 2811 Ser 0/2/0.34 DSW1 Fas 0/0 161 R S I WS-C3550- Fas 0/1

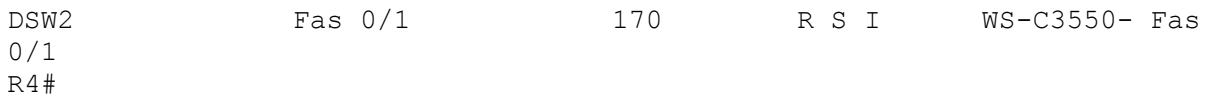

```
R4#show cdp neighbors detail
-------------------------
Device ID: R3
Entry address(es): 
  IP address: 10.1.1.9
Platform: Cisco 2811, Capabilities: Router Switch IGMP 
Interface: Serial0/1/0.34, Port ID (outgoing port): Serial0/2/0.34
Holdtime : 148 sec
Version :
Cisco IOS Software, 2800 Software (C2800NM-ADVIPSERVICESK9-M), Version 
12.4(22)T2, RELEASE SOFTWARE (fc4)
Technical Support: http://www.cisco.com/techsupport
```
Copyright (c) 1986-2009 by Cisco Systems, Inc. Compiled Fri 19-Jun-09 15:34 by prod\_rel\_team advertisement version: 2 VTP Management Domain: '' ------------------------- Device ID: DSW1 Entry address(es): IP address: 10.1.4.6 Platform: Cisco WS-C3550-24, Capabilities: Router Switch IGMP Interface: FastEthernet0/0, Port ID (outgoing port): FastEthernet0/1 Holdtime : 153 sec Version : Cisco IOS Software, C3550 Software (C3550-IPSERVICESK9-M), Version 12.2(44)SE6, RELEASE SOFTWARE (fc1) Copyright (c) 1986-2009 by Cisco Systems, Inc. Compiled Mon 09-Mar-09 20:28 by gereddy advertisement version: 2 Protocol Hello: OUI=0x00000C, Protocol ID=0x0112; payload len=27, value=00000000FFFFFFFF010221FF000000000000000DBDE36E00FF0000 VTP Management Domain: 'netlearning' Duplex: full ------------------------- Device ID: DSW2 Entry address(es): IP address: 10.1.4.10 Platform: Cisco WS-C3550-24-PWR, Capabilities: Router Switch IGMP Interface: FastEthernet0/1, Port ID (outgoing port): FastEthernet0/1 Holdtime : 163 sec Version : Cisco IOS Software, C3550 Software (C3550-IPSERVICESK9-M), Version 12.2(44)SE6, RELEASE SOFTWARE (fc1) Copyright (c) 1986-2009 by Cisco Systems, Inc. Compiled Mon 09-Mar-09 20:28 by gereddy advertisement version: 2 Protocol Hello: OUI=0x00000C, Protocol ID=0x0112; payload len=27, value=00000000FFFFFFFF010221FF000000000000000BFD20BA00FF0000 VTP Management Domain: 'netlearning' Duplex: full R4#

R4#show frame-relay map Serial0/1/0.34 (up): point-to-point dlci, dlci 403(0x193,0x6430), broadcast status defined, active R4#

R4#show arp Protocol Address Age (min) Hardware Addr Type Interface Internet 10.1.4.10 91 000b.fd20.ba00 ARPA FastEthernet0/1 Internet 10.1.4.9 - 0019.5578.1cb3 ARPA FastEthernet0/1 Internet 10.1.4.6 33 000d.bde3.6e00 ARPA FastEthernet0/0 Internet 10.1.4.5 - 0019.5578.1cb2 ARPA FastEthernet0/0 R4#

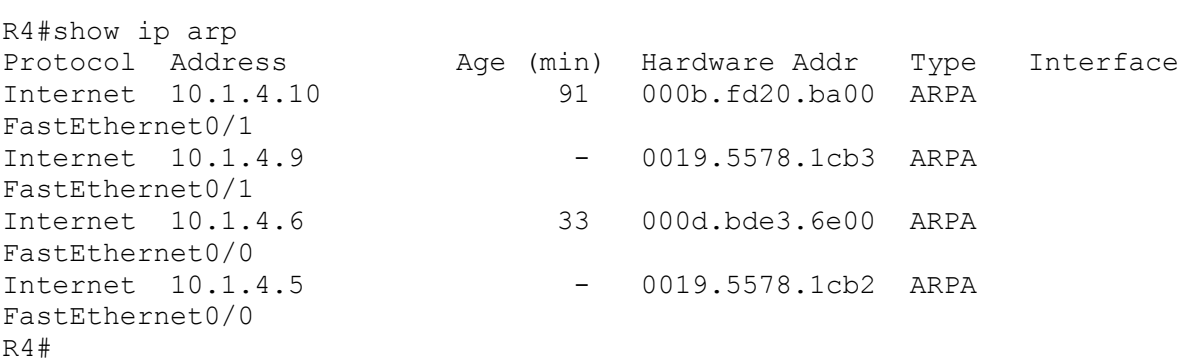

R4# R4#show ip interface FastEthernet0/0 is up, line protocol is up Internet address is 10.1.4.5/30 Broadcast address is 255.255.255.255 Address determined by non-volatile memory MTU is 1500 bytes Helper address is not set Directed broadcast forwarding is disabled Multicast reserved groups joined: 224.0.0.1 224.0.0.2 224.0.0.22 224.0.0.13 224.0.0.10 Outgoing access list is not set Inbound access list is not set Proxy ARP is enabled Local Proxy ARP is disabled Security level is default Split horizon is enabled ICMP redirects are always sent ICMP unreachables are always sent ICMP mask replies are never sent IP fast switching is enabled IP fast switching on the same interface is disabled IP Flow switching is disabled IP CEF switching is enabled IP CEF Fast switching turbo vector IP multicast fast switching is enabled IP multicast distributed fast switching is disabled IP route-cache flags are Fast, CEF Router Discovery is disabled IP output packet accounting is disabled IP access violation accounting is disabled TCP/IP header compression is disabled RTP/IP header compression is disabled Policy routing is disabled Network address translation is disabled BGP Policy Mapping is disabled WCCP Redirect outbound is disabled WCCP Redirect inbound is disabled WCCP Redirect exclude is disabled FastEthernet0/1 is up, line protocol is up Internet address is 10.1.4.9/30 Broadcast address is 255.255.255.255 Address determined by non-volatile memory

 MTU is 1500 bytes Helper address is not set Directed broadcast forwarding is disabled Multicast reserved groups joined: 224.0.0.1 224.0.0.2 224.0.0.22 224.0.0.13 224.0.0.10 Outgoing access list is not set Inbound access list is not set Proxy ARP is enabled Local Proxy ARP is disabled Security level is default Split horizon is enabled ICMP redirects are always sent ICMP unreachables are always sent ICMP mask replies are never sent IP fast switching is enabled IP fast switching on the same interface is disabled IP Flow switching is disabled IP CEF switching is enabled IP CEF Fast switching turbo vector IP multicast fast switching is enabled IP multicast distributed fast switching is disabled IP route-cache flags are Fast, CEF Router Discovery is disabled IP output packet accounting is disabled IP access violation accounting is disabled TCP/IP header compression is disabled RTP/IP header compression is disabled Policy routing is disabled Network address translation is disabled BGP Policy Mapping is disabled WCCP Redirect outbound is disabled WCCP Redirect inbound is disabled WCCP Redirect exclude is disabled Serial0/0/0 is down, line protocol is down Internet protocol processing disabled Serial0/0/1 is down, line protocol is down Internet protocol processing disabled Serial0/1/0 is up, line protocol is up Internet protocol processing disabled Serial0/1/0.34 is up, line protocol is up Internet address is 10.1.1.10/30 Broadcast address is 255.255.255.255 Address determined by non-volatile memory MTU is 1500 bytes Helper address is not set Directed broadcast forwarding is disabled Multicast reserved groups joined: 224.0.0.1 224.0.0.2 224.0.0.22 224.0.0.13 224.0.0.5 Outgoing access list is not set Inbound access list is not set Proxy ARP is enabled Local Proxy ARP is disabled

 Security level is default Split horizon is enabled ICMP redirects are always sent ICMP unreachables are always sent ICMP mask replies are never sent IP fast switching is enabled IP fast switching on the same interface is enabled IP Flow switching is disabled IP CEF switching is enabled IP CEF Fast switching turbo vector IP multicast fast switching is enabled IP multicast distributed fast switching is disabled IP route-cache flags are Fast, CEF Router Discovery is disabled IP output packet accounting is disabled IP access violation accounting is disabled TCP/IP header compression is disabled RTP/IP header compression is disabled Policy routing is disabled Network address translation is disabled BGP Policy Mapping is disabled WCCP Redirect outbound is disabled WCCP Redirect inbound is disabled WCCP Redirect exclude is disabled Tunnel34 is up, line protocol is up Internet protocol processing disabled Tunnel46 is up, line protocol is up Internet protocol processing disabled R4#

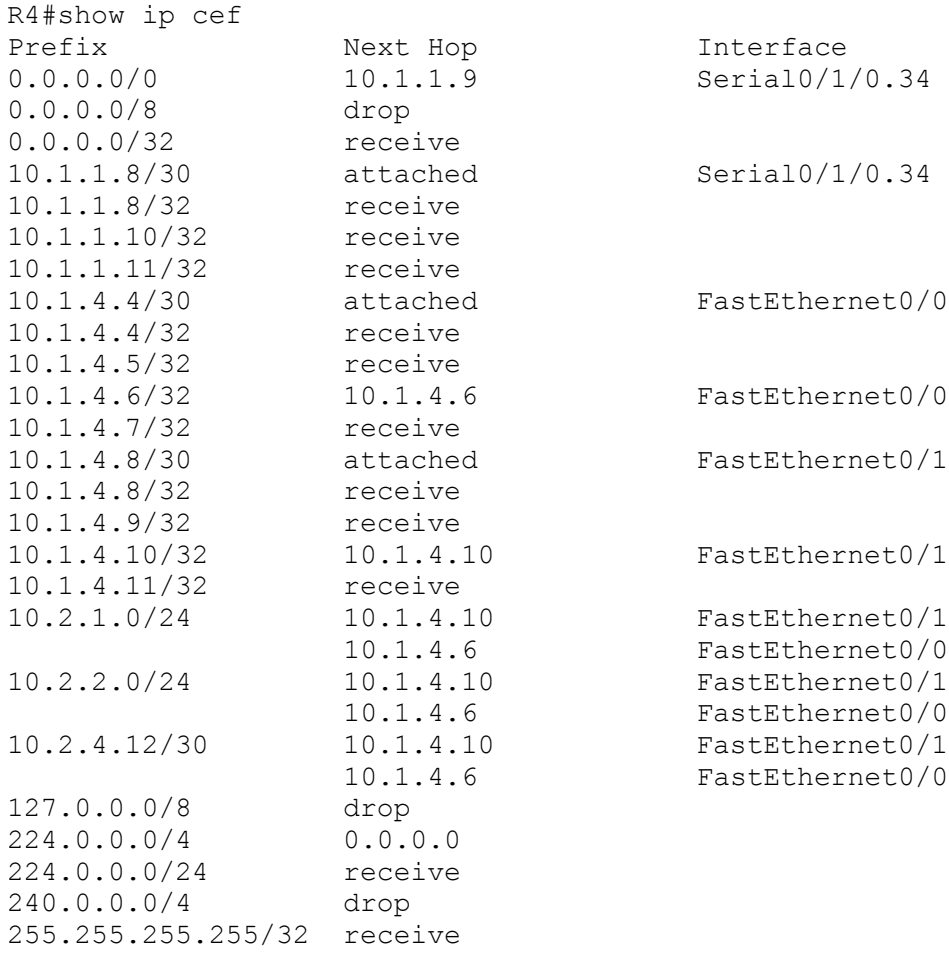

R4#

```
R4#show tcp statistics
Rcvd: 0 Total, 0 no port
      0 checksum error, 0 bad offset, 0 too short
       0 packets (0 bytes) in sequence
       0 dup packets (0 bytes)
       0 partially dup packets (0 bytes)
       0 out-of-order packets (0 bytes)
       0 packets (0 bytes) with data after window
       0 packets after close
       0 window probe packets, 0 window update packets
       0 dup ack packets, 0 ack packets with unsend data
       0 ack packets (0 bytes)
Sent: 0 Total, 0 urgent packets
       0 control packets (including 0 retransmitted)
       0 data packets (0 bytes)
       0 data packets (0 bytes) retransmitted
       0 data packets (0 bytes) fastretransmitted
       0 ack only packets (0 delayed)
       0 window probe packets, 0 window update packets
0 Connections initiated, 0 connections accepted, 0 connections 
established
0 Connections closed (including 0 dropped, 0 embryonic dropped)
0 Total rxmt timeout, 0 connections dropped in rxmt timeout
0 Keepalive timeout, 0 keepalive probe, 0 Connections dropped in 
keepalive
R4#
```

```
R4#show ip protocols
Routing Protocol is "eigrp 10"
  Outgoing update filter list for all interfaces is not set
   Incoming update filter list for all interfaces is not set
   Default networks flagged in outgoing updates
   Default networks accepted from incoming updates
  EIGRP metric weight K1=1, K2=0, K3=1, K4=0, K5=0
  EIGRP maximum hopcount 100
  EIGRP maximum metric variance 1
  Redistributing: eigrp 10, ospf 1
  EIGRP NSF-aware route hold timer is 240s
  Automatic network summarization is not in effect
  Maximum path: 4
   Routing for Networks:
     10.1.4.5/32
     10.1.4.9/32
```
 Routing Information Sources: Gateway Distance Last Update 10.1.4.10 90 00:33:42 10.1.4.6 90 00:33:42 Distance: internal 90 external 170 Routing Protocol is "ospf 1" Outgoing update filter list for all interfaces is not set Incoming update filter list for all interfaces is not set Router ID 4.4.4.4 It is an autonomous system boundary router Redistributing External Routes from, eigrp 10, includes subnets in redistribution Number of areas in this router is 1. 0 normal 0 stub 1 nssa Maximum path: 4 Routing for Networks: 10.1.1.10 0.0.0.0 area 34 Reference bandwidth unit is 100 mbps Routing Information Sources: Gateway Distance Last Update 3.3.3.3 110 01:21:07 Distance: (default is 110)

R4#

```
R4#show access-lists
Standard IP access list DENY_10
     10 deny 10.0.0.0, wildcard bits 0.255.255.255
     20 permit any
Standard IP access list DENY_ALL
     10 deny any
Standard IP access list PERMIT_10
    10 permit 10.0.0.0, wildcard bits 0.255.255.255
Standard IP access list PERMIT_ALL
     10 permit any
R4#
```
R4#show ip route eigrp

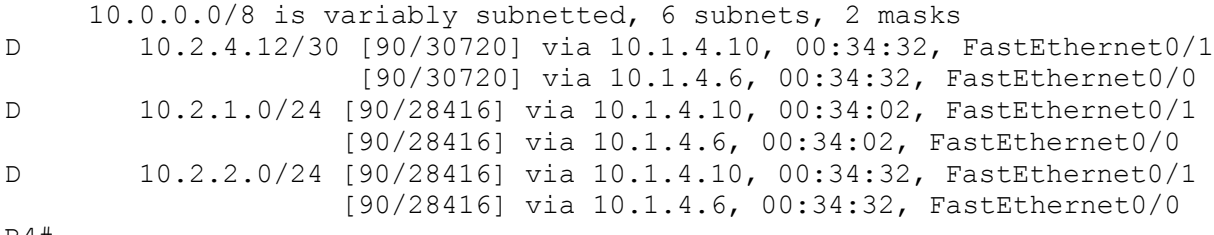

R4#

R4#show ip eigrp neighbors IP-EIGRP neighbors for process 10 H Address 1 1 Interface Hold Uptime SRTT RTO Q Seq

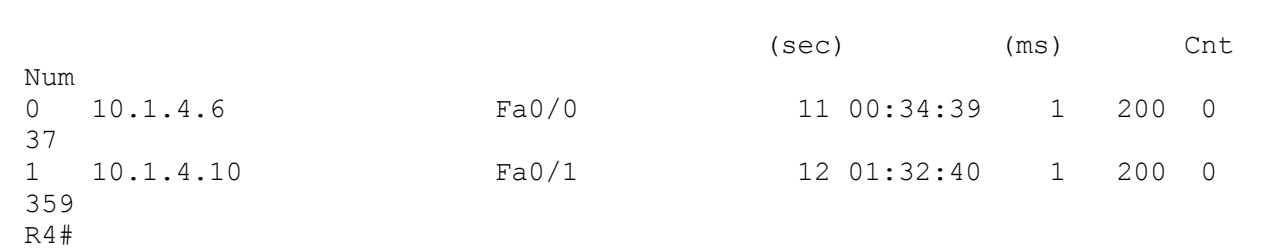

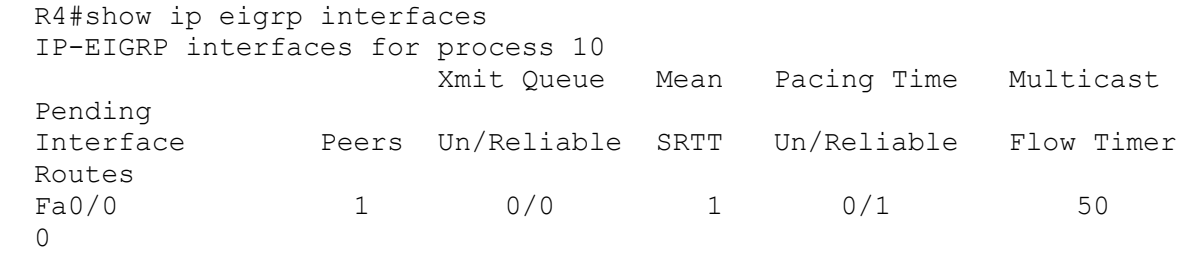

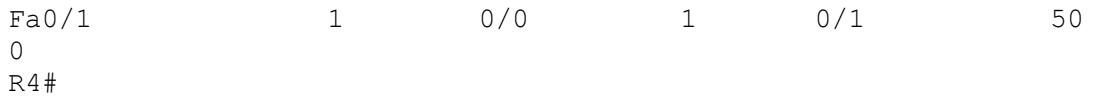

R4#show ip ospf neighbor

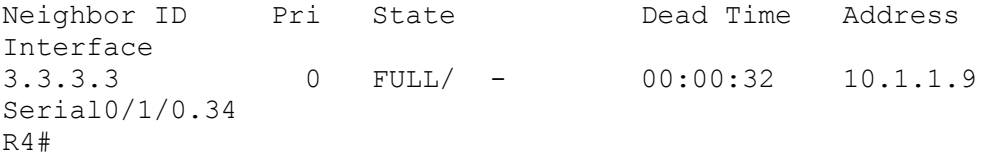

```
R4#show ip ospf interface
Serial0/1/0.34 is up, line protocol is up 
   Internet Address 10.1.1.10/30, Area 34 
   Process ID 1, Router ID 4.4.4.4, Network Type POINT_TO_POINT, Cost: 64
   Transmit Delay is 1 sec, State POINT_TO_POINT
  Timer intervals configured, Hello 10<sub>1</sub> Dead 40, Wait 40, Retransmit 5
     oob-resync timeout 40
     Hello due in 00:00:00
   Supports Link-local Signaling (LLS)
   Index 1/1, flood queue length 0
   Next 0x0(0)/0x0(0)
   Last flood scan length is 1, maximum is 3
   Last flood scan time is 0 msec, maximum is 0 msec
   Neighbor Count is 1, Adjacent neighbor count is 1 
     Adjacent with neighbor 3.3.3.3
   Suppress hello for 0 neighbor(s)
R4#
```
R4#show ip ospf database

OSPF Router with ID (4.4.4.4) (Process ID 1)

Router Link States (Area 34)

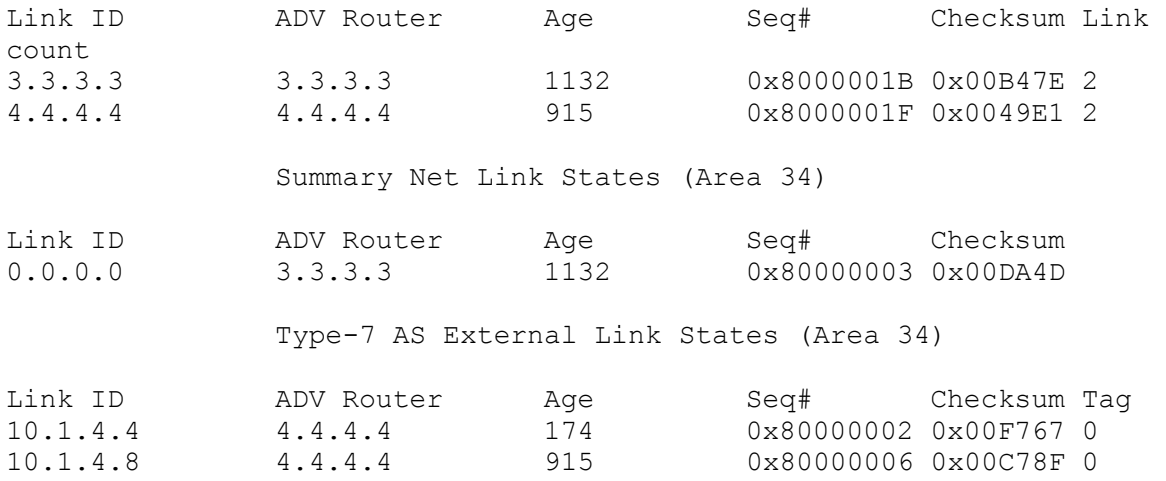

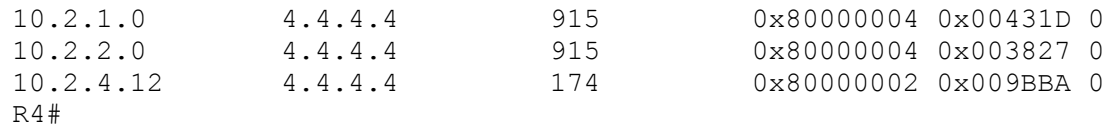

R4#show ip route ospf O\*IA 0.0.0.0/0 [110/65] via 10.1.1.9, 01:22:11, Serial0/1/0.34 R4#

R4#show ip dhcp binding Bindings from all pools not associated with VRF: IP address Client-ID/ Lease expiration Type Hardware address/ User name 10.2.1.4 0100.1c23.8edb.bc Jun 02 2010 03:01 PM Automatic R4#

R4#show ip dhcp conflict IP address Detection method Detection time VRF R4#

```
R4#show ip dhcp pool
Pool VLAN10 :
 Utilization mark (high/low) : 100 / 0
 Subnet size (first/next) : 0 / 0
 Total addresses : 254
 Leased addresses : 1
 Pending event : none
1 subnet is currently in the pool :
Current index TP address range The Leased
addresses
 10.2.1.5 10.2.1.1 -10.2.1.254 1
R4#
```
R4#show ntp status Clock is unsynchronized, stratum 16, no reference clock nominal freq is 250.0000 Hz, actual freq is 250.0001 Hz, precision is 2\*\*18 reference time is 00000000.00000000 (00:00:00.000 UTC Mon Jan 1 1900) clock offset is 0.0000 msec, root delay is 0.00 msec root dispersion is 0.00 msec, peer dispersion is 0.00 msec R4#

R4#show ntp associations

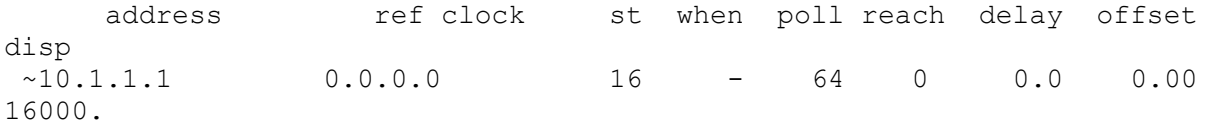

```
* master (synced), # master (unsynced), + selected, - candidate, \simconfigured
R4#
R4#
```